### Schuleigener Arbeitsplan für das Fach Informatik

### Einleitung:

Informatik ist ab dem Schuljahr 2023/24 ein verbindlich eingeführtes neues Unterrichtsfach. Der Fachunterricht Informatik wird, bis zur Novellierung des Erlasses "Die Arbeit in den Schuljahrgängen 5-10 des Gymnasiums", in einer zusätzlichen Jahresstunde, ergänzend zur bestehenden Stundentafel, durchgeführt. Der Unterricht folgt dabei dem folgenden schuleigenen Arbeitsplan (SAP). Da das Fach erstmalig in Jg 10 des Schuljahres 2023/24 eingeführt wird, werden in den ersten beiden Jahren die Jahrgänge 10 (Schuljahr 23/24 und 24/25) nach einem gekürzten SAP unterrichtet. Grundlage des SAP für das Fach Informatik bilden das Kerncurriculum und der Vorschlag eines SAP vom Fachberater Informatik (Herr Tammo Land).

Fachräume: Das Gymnasium Tostedt verfügt über zwei Computerräume, die als Fachräume für das Fach Informatik gerechnet wird. Das sind die Räume 32 und 307. Die Fachschaft Informatik stellt fest, dass der Informatikunterricht ausschließlich im Computerraum erfolgen kann. Der Serverraum (Raum 306) wird zu einem Multifunktionsraum umgewandelt und dient zukünftig als Serverraum und als Vorbereitungs- und Sammlungsraum der Fachschaft Informatik. Auf Grund der sensiblen Eigenschaften der dort stehenden Server ist der Aufenthalt in diesem Raum durch Schüler/innen grundsätzlich verboten. Nach Vorgabe des Koordinators für den NT-Bereich ist der Aufenthalt für Lehrkräfte, die nicht zur erweiterten Schulleitung oder der Fachschaft Informatik angehören (und im aktuellen Schuljahr Informatik in den Jahrgängen 9-10 unterrichten), nicht gestattet.

### Informatik ab Jg 9

Der Schuleigene Arbeitsplan für das Fach Informatik folgt dem Vorschlag des Fachberaters für Informatik vom Juli 2022. Bei der Einführung des Faches werden insgesamt zwei Jahrgänge nur in Klasse 10 das Fach Informatik haben. Diese bearbeiten daher nur die Themen 1b, 2, 3 entsprechend dieses SAP. Das Thema 1b kann abweichend von der vorgeschlagenen Modulplanung (siehe fertige Unterrichtsplanungen) auch mit Calliope bei den beiden Jahrgängen, die ausschließlich in Jg 10 Informatik haben, unterrichtet werden.

# Jahrgang 9

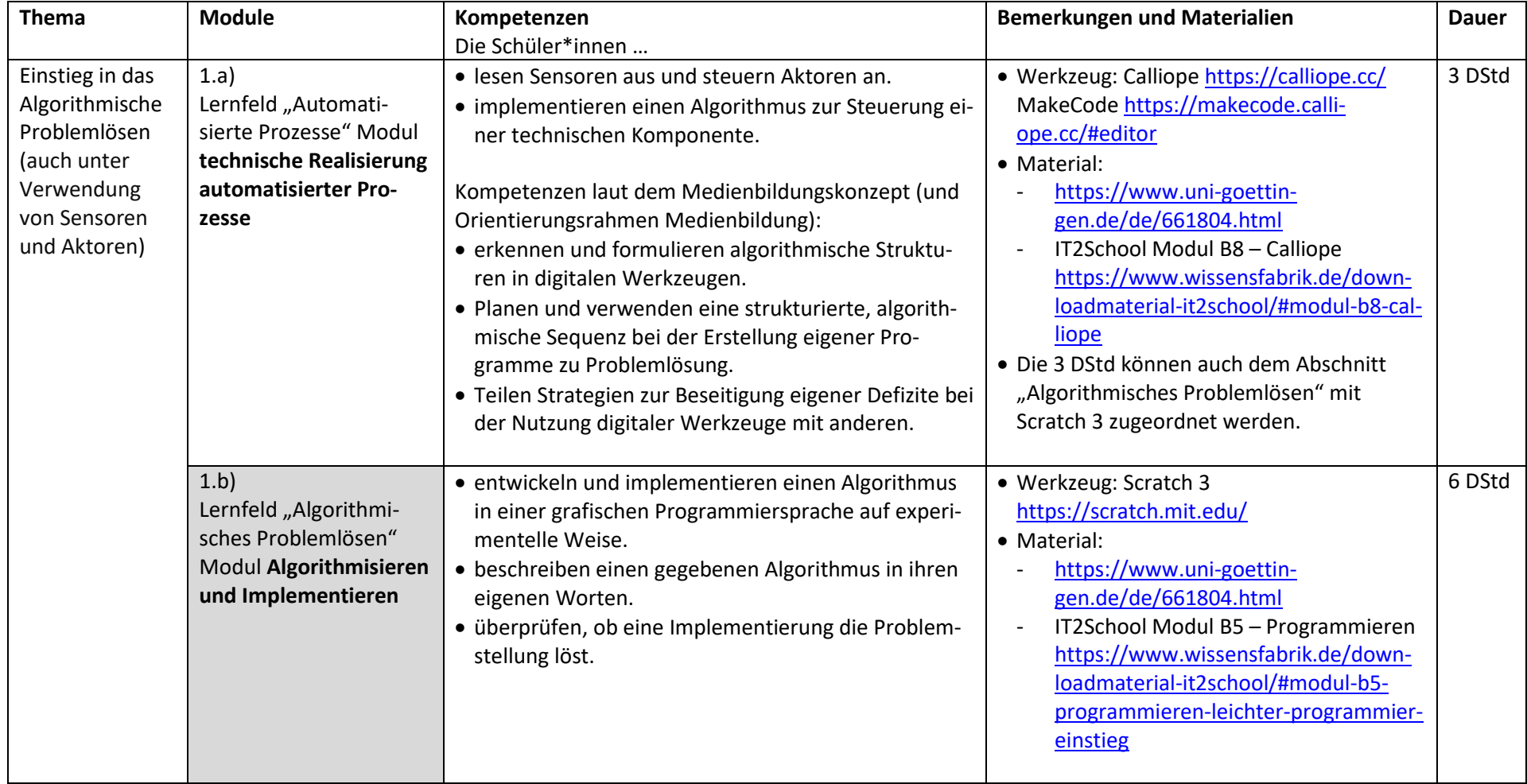

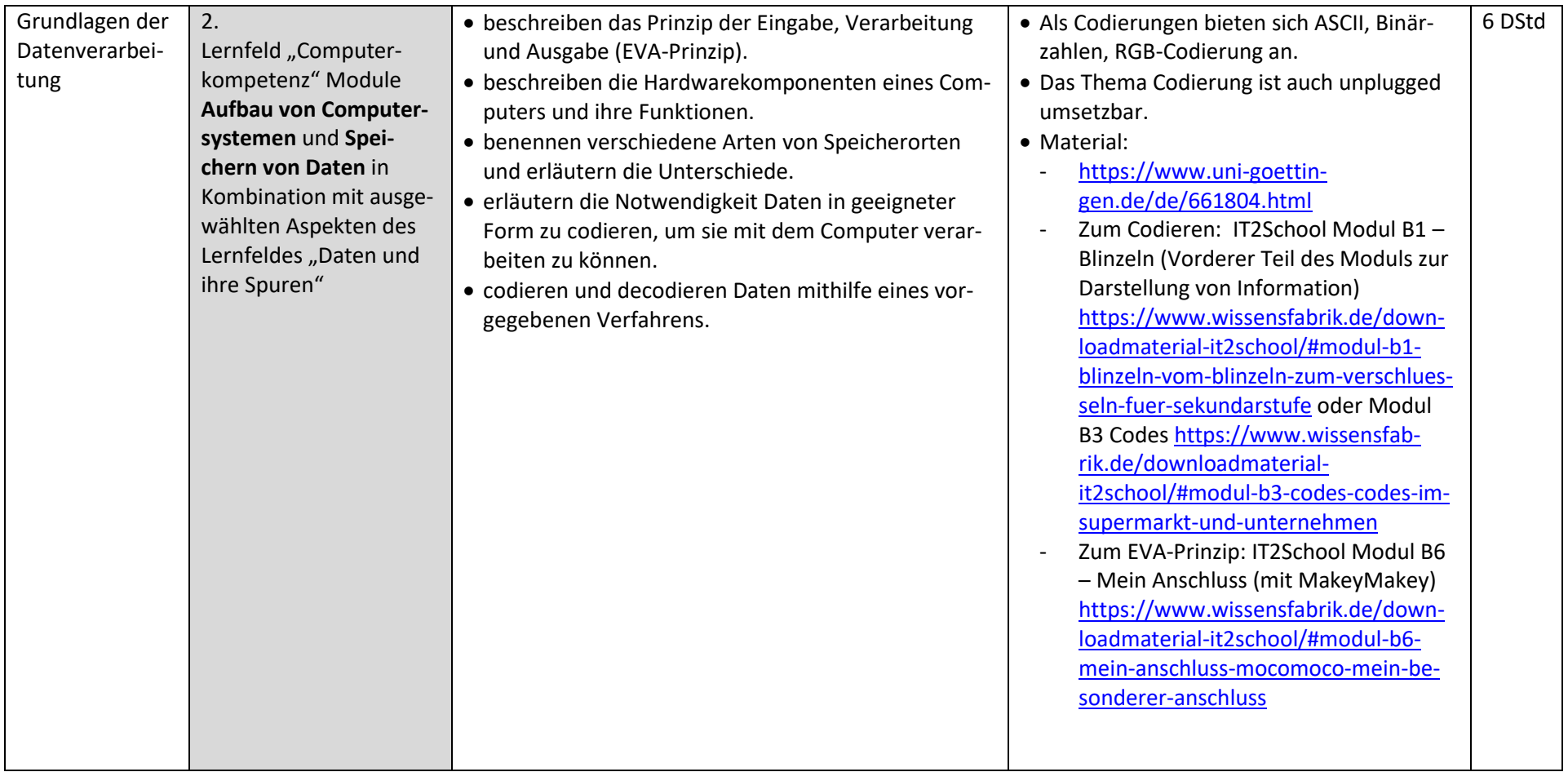

**Hinweis:** Office-Programme wie Textverarbeitung und Präsentationssoftware können in jedem Fach integrativ bei der Bearbeitung der fachspezifischen Themen eingesetzt werden. Eine Verwendung im Fach Informatik soll sich immer auf informatische Inhalte beziehen, beispielsweise das Verfassen einer Bedienungsanleitung oder einer Präsentation zu einem selbst erstellten Programm oder das kollaborative Verfassen einer Übersicht über die Hardwarekomponenten eines Rechners. Das entspricht dem Umfang der Module *Textverarbeitung* und Präsentation im Lernfeld "Computerkompetenz".

# Jahrgang 10

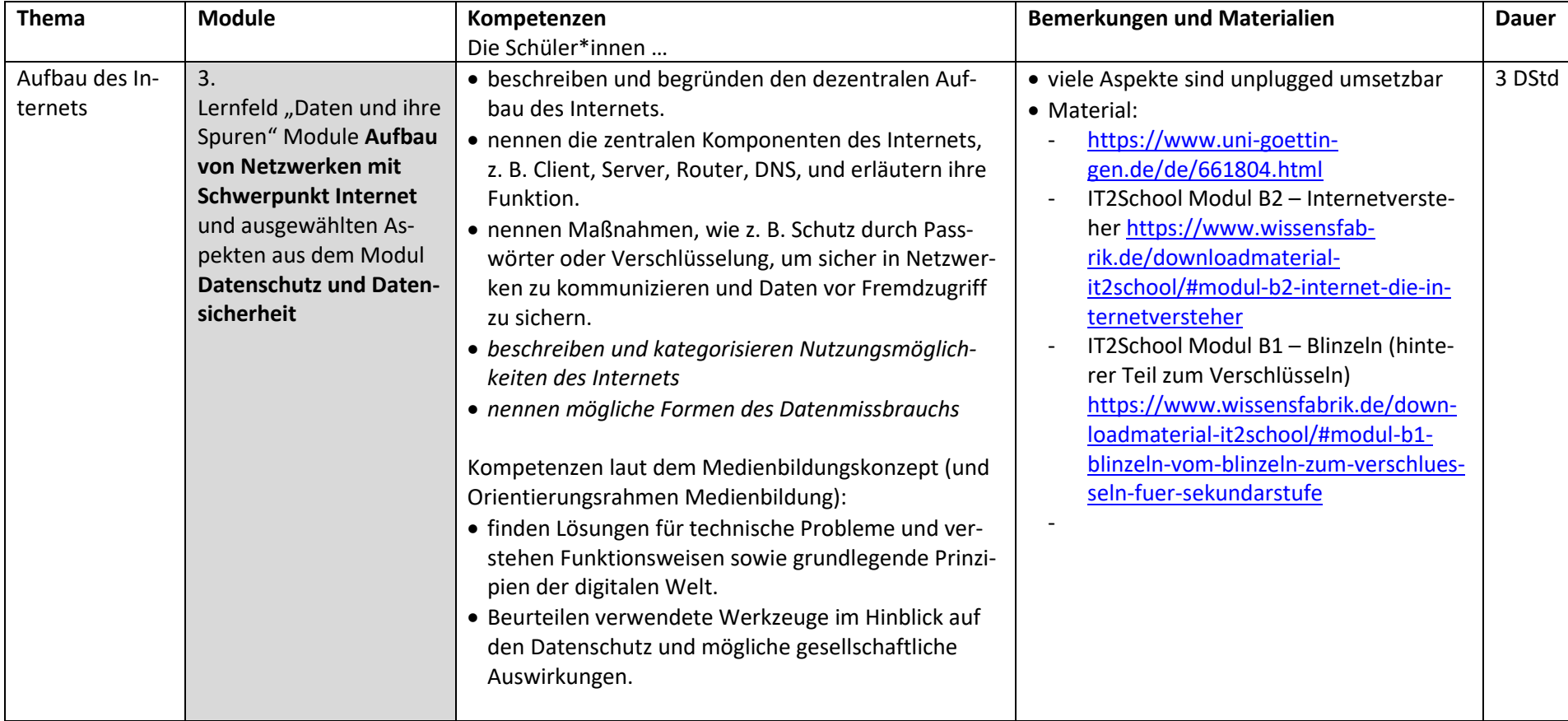

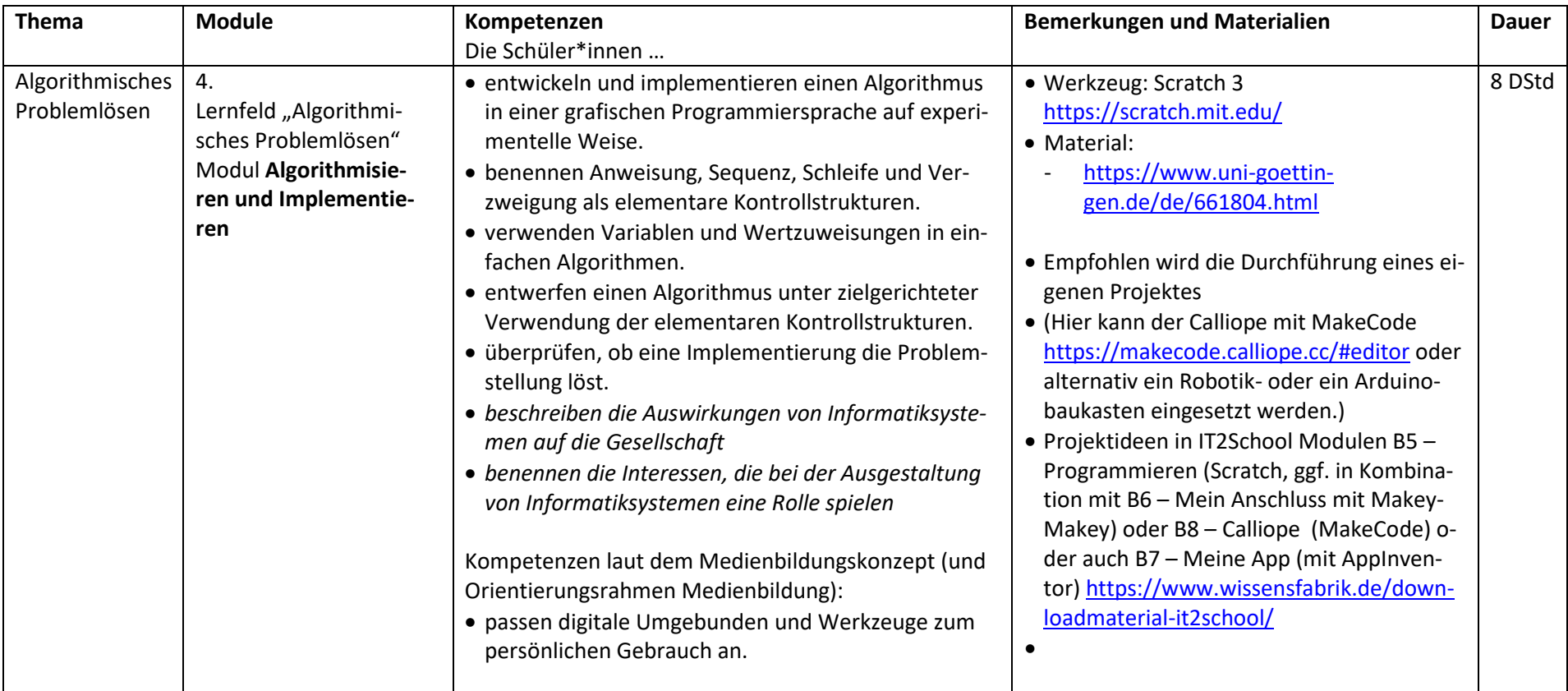

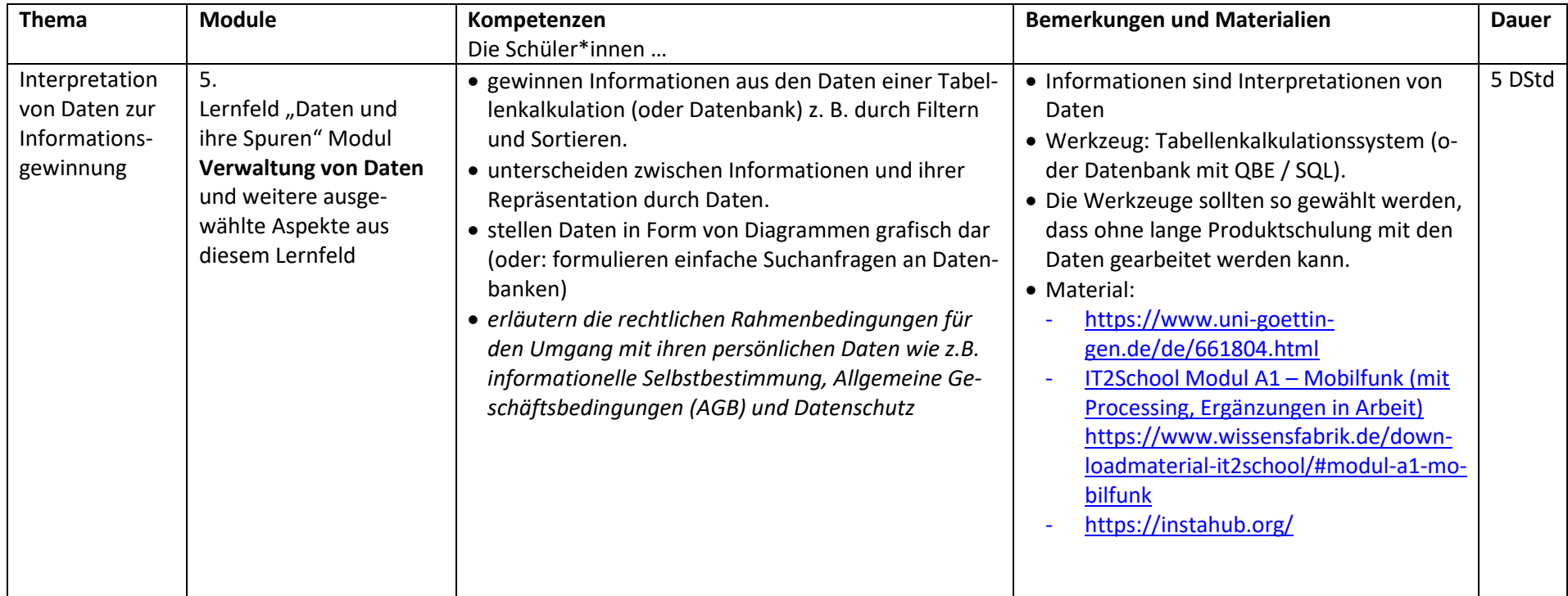